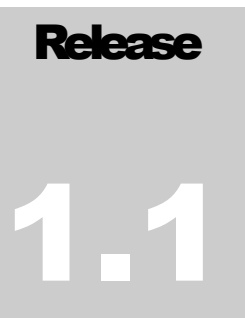

UNIVERSITY OF KENT Applied Optics Group

# Fibre Bundle Simulator (Matlab)

# **Introduction**

**I** ibre Bundle Simulator (Matlab) allows image acquisition through a fibre images to be simulated. The simulation does not model multimodal behaviour of the fibre cores, instead each core is modelled as a 2D intensity function such as a circle or Gaussian. The fibre bundle parameters are defined using **make\_bundle** and the distal object is sampled using **sample\_with\_bundle.** An image of the proximal face of the bundle is then obtained using **project\_cores**. Alternatively, to quickly create an image, **generate\_bundle\_image** performs both of these functions. F

# License

This program is free software: you can redistribute it and/or modify it under the terms of the GNU General Public License as published by the Free Software Foundation, either version 3 of the License, or (at your option) any later version. This program is distributed in the hope that it will be useful, but WITHOUT ANY WARRANTY; without even the implied warranty of MERCHANTABILITY or FITNESS FOR A PARTICULAR PURPOSE. See the GNU General Public License for more details <https://www.gnu.org/licenses>

# Functions

# make\_bundle

Generates a matlab fibre bundle struct containing all the information necessary to simulate image acquisition through a bundle.

#### Prototype:

bundle = make\_bundle(coreSpacing, coreType, coreSize, bundleRadius, coreRandom, transferRandom)

#### Parameters:

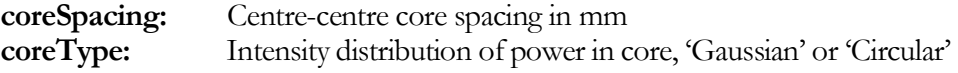

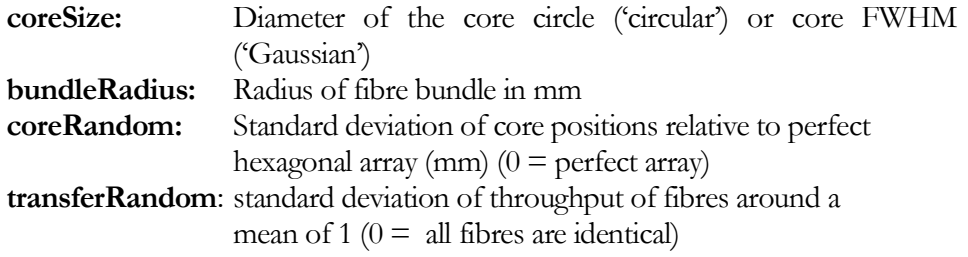

# get\_core\_sampling\_function

Generates a 2D array containing a power distribution function for each core. Each core appears to have this 2D intensity in images of the bundle face, and the bundle will sample objects using the same intensity weighting.

#### Prototype:

 $samplingFunction = get\_core\_sampling_function$  (type, size, scale)

#### Parameters:

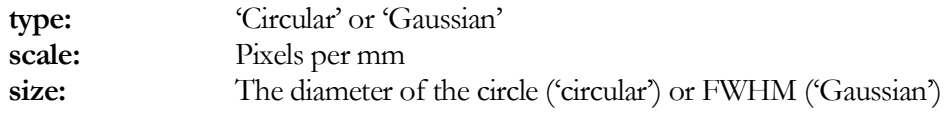

#### Returns:

samplingFunction: 2D array containing sampling function, normalize to have a sum of 1

## generate\_bundle\_image

Simulates the acquisition of an image using a pre-defined fibre bundle. Samples the object using **sample\_with\_bundle** and then generates a proximal image using **project\_cores**.

#### Prototype:

finalImage = generate\_bundle\_image(sampleImage, bundle, inScale, outScale)

#### Parameters:

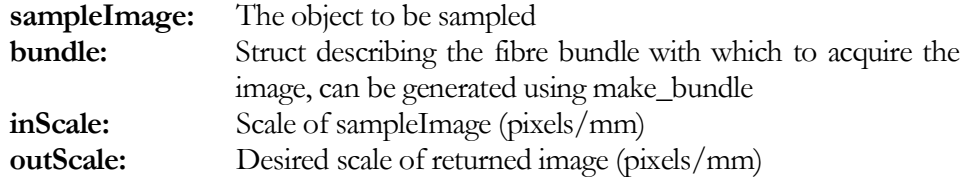

#### Returns

**finalImage:** 2D double array containing image pixel values

## generate\_spot\_centres

Generates a hexagonal array of spots for use in simulating a fibre bundle.

#### Prototype:

[xVec yVec] = generateSpotCentres(coreSpacing, radius, spotSD)

#### **Parameters**

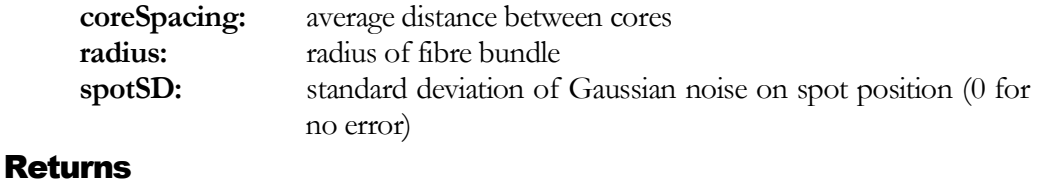

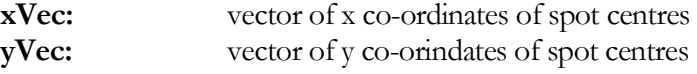

# sample\_with\_bundle

Samples an image using a simulated fibre bundle. Each fibre core performed a weighted sample of an area of the image given by the 2D normalised array sampling function.

#### Prototype:

 $sampledValues = sample\_with\_bundle(im, scale, bundle);$ 

#### Parameters:

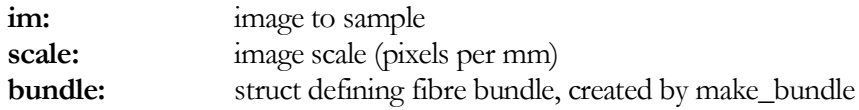

#### Returns:

**sampledValues:** vector containing intensity for each core

## project\_cores

Generates an image of a fibre bundle end face.

#### Prototype:

bundleImage = project\_cores(bundle, intensity, scale, imSize)

#### Parameters:

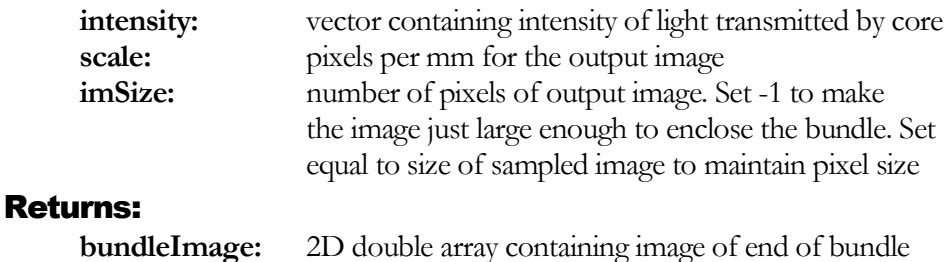

### Fibre Bundle Struct

The fibre bundle struct contains the following variables:

**coreSpacing:** centre-centre core spacing in mm

**coreType:** 'Gaussian' or 'Circular'

**bundleRadius:** radius of fibre bundle in mm

**numCores:** number of fibre cores in bundle

**coreCentreX:** vector containing centre position  $(x)$  of each core (mm). ( $0 =$  centre of bundle)

**coreCentreY:** vector containing centre position (y) of each core (mm). ( $0 =$  centre of bundle)

**coreRandom:** standard deviation of core centres from a perfect hexagonal lattice

**transferRandom:** standard deviation of core transfer function (i.e. percentage of power retained).

**transfer:** vector containing the transfer function for each core (i.e. the fraction of power transmitted by the core). The cores have a mean transfer of 1.